<span id="page-0-0"></span>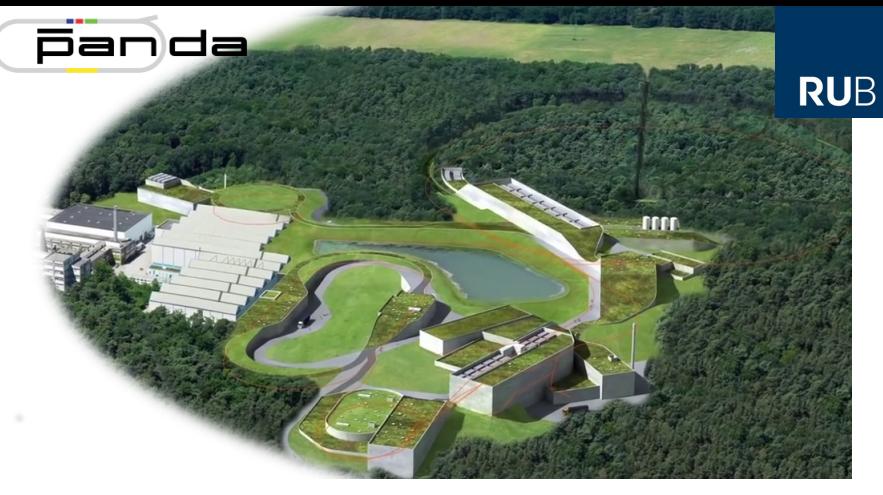

# **Deplyoment for the PANDA Detector Control System**

**EPICS Collaboration Meeting, 09/19/2022**

Florian Feldbauer

Ruhr-Universität Bochum - Experimentalphysik I AG

## **The PANDA Detector**

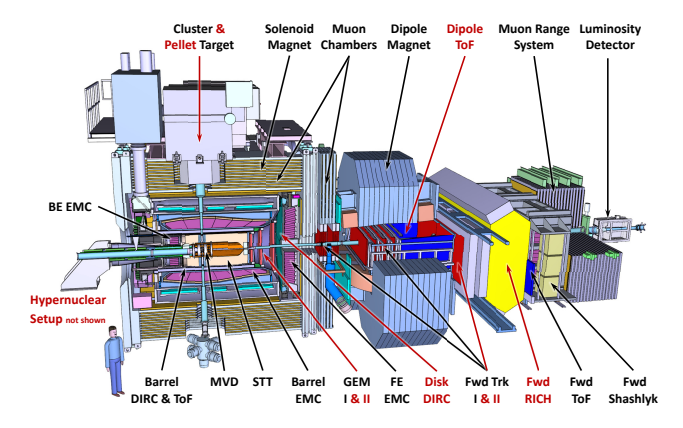

PANDA physics program:

- Hadron spectroscopy г
- Hadron structure m,
- $\blacksquare$  Hadrons in medium
- **Hypernuclear physics**

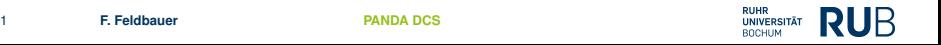

### **Challenges for the Detector Control System**

- Detectors are developed all over the world  $\overline{\phantom{a}}$
- Each subsystem should develop their own DCS partition г
- Large diversity in used operating system at the different sites г
- Large diversity in skills of "DCS-experts" г
- ⇒ Control system should be easy to deploy for everyone
- $\Rightarrow$  Container Virtualization (docker)

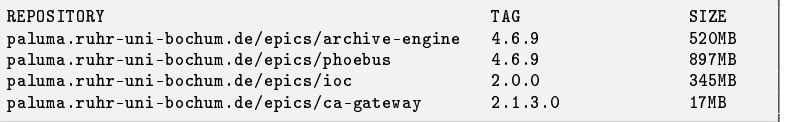

### **Version Management**

#### Dockerfiles written as Jinja2 templates

```
{% if calc_ver %}
      && git clone --branch {{ calc_ver }} --depth 1 https://github.com/epics-modules/calc.git ${EPICS_SRC}/calc \
      && cd ${EPICS_SRC}/calc \
      \&\& echo 'INSTALL_LOCATION = \&(SUPPORT)/calc' > configure/CONFIG_SITE.local \
      kk make -i \
      && echo "{{ myIOC|default("epicsIoc", true) }}_DBD += calc.dbd" >> ${EPICS_SRC}/modules.dbd \
      && echo "{{ myIOC|default("epicsIoc", true) }}_LIBS += calc" >> ${EPICS_SRC}/modules.lib \
      && echo 'CALC = $(SUPPORT)/calc' >> ${EPICS_DIR}/{{ epics_modules|default("modules", true) }}/RELEASE.local \
{% else %}
    && echo 'undefine CALC' >> ${EPICS_DIR}/{{ epics_modules|default("modules", true) }}/RELEASE.local \
{% endif %}
```

```
'2.0.0-sbc': { 'base_ver': (7,0,6),
               'asyn_ver': (4,42),
               'as ver': (5,10,2),
               'calc_ver': (3.7.4),
               'modbus_ver': (3.2),
               'snmp_ver': (1,1,0,2),
               'stream_ver': (2,8,22),
               'drvasyni2c_ver': 'R1-0-3b',
               'devgpio_ver': (2.0.1),
               'devthmpledp_ver': (1,0,0),
               'iocstats_ver': 'latest',
               'ftdi_support': 'yes',
           },
```
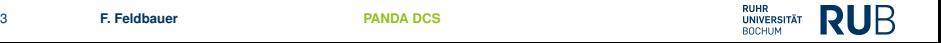

#### **Pros and Cons**

Pros:

- Easy to create images for multiple architectures with  $\blacksquare$ docker-buildx
- Easy to deploy at remote labs  $\blacksquare$
- п . . .

Cons:

Easy to gain root access on host system п Can be avoided by running container with Singularity

п . . .

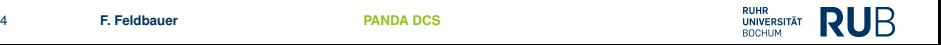